## Cisco Webex raccourcis clavier

## Nouveaux raccourcis de réunion

Ctrl + Maj + Q Afficher ou masquer les contrôles de réunion

## **Windows**

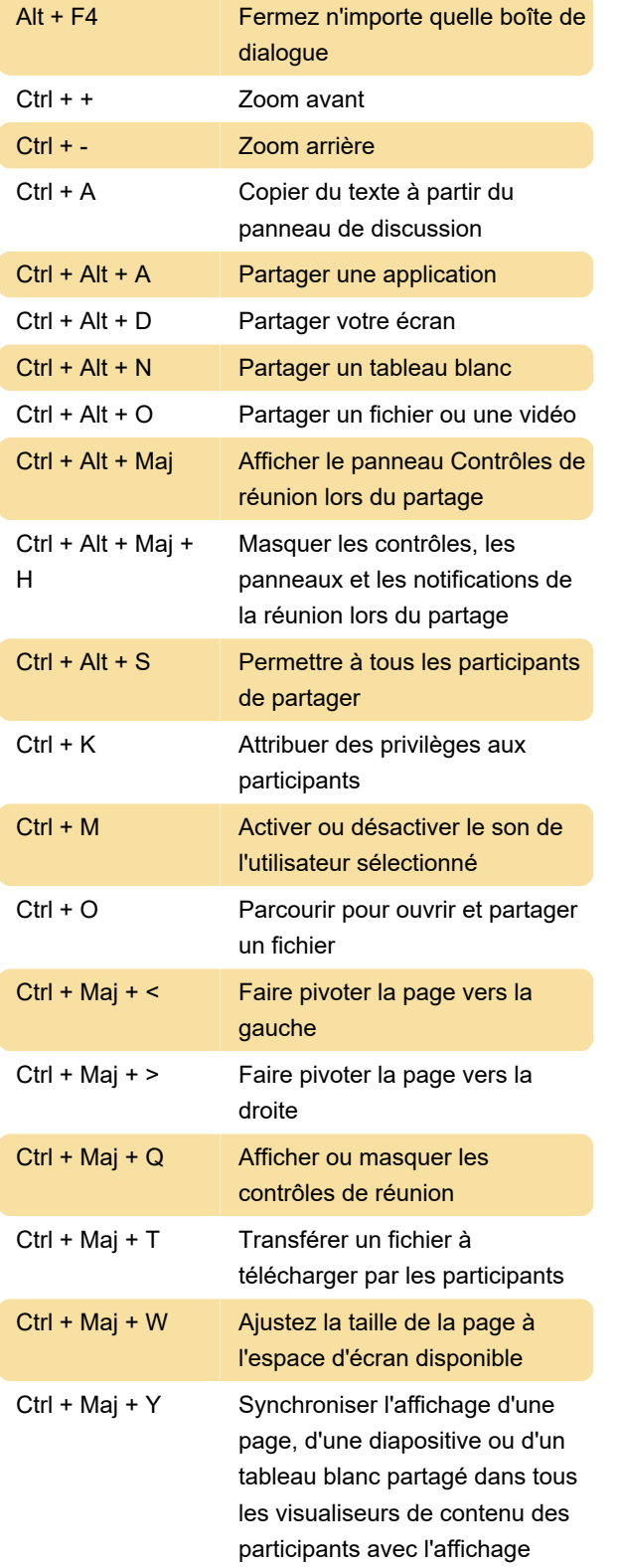

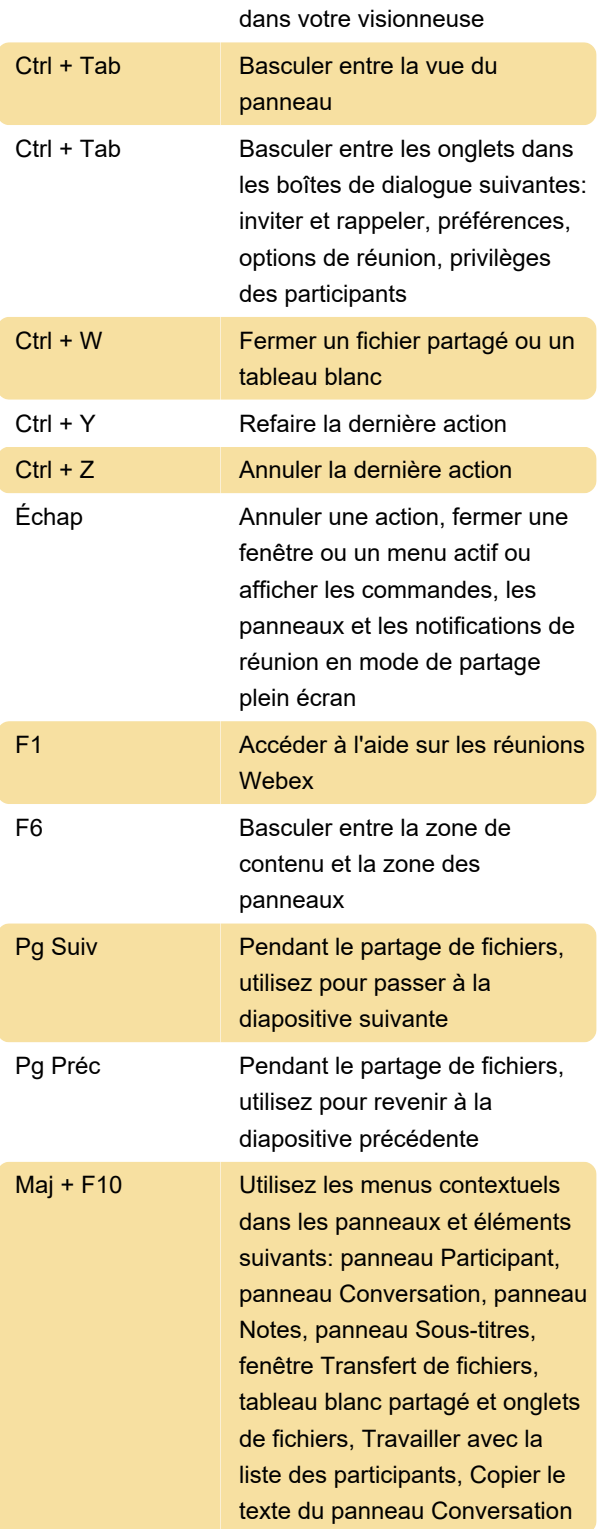

## **Mac**

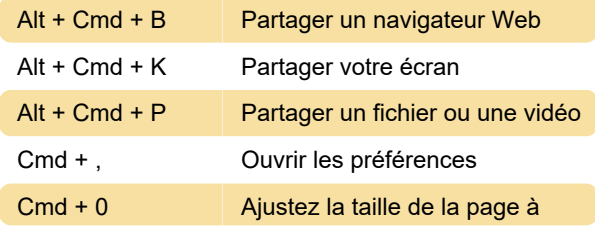

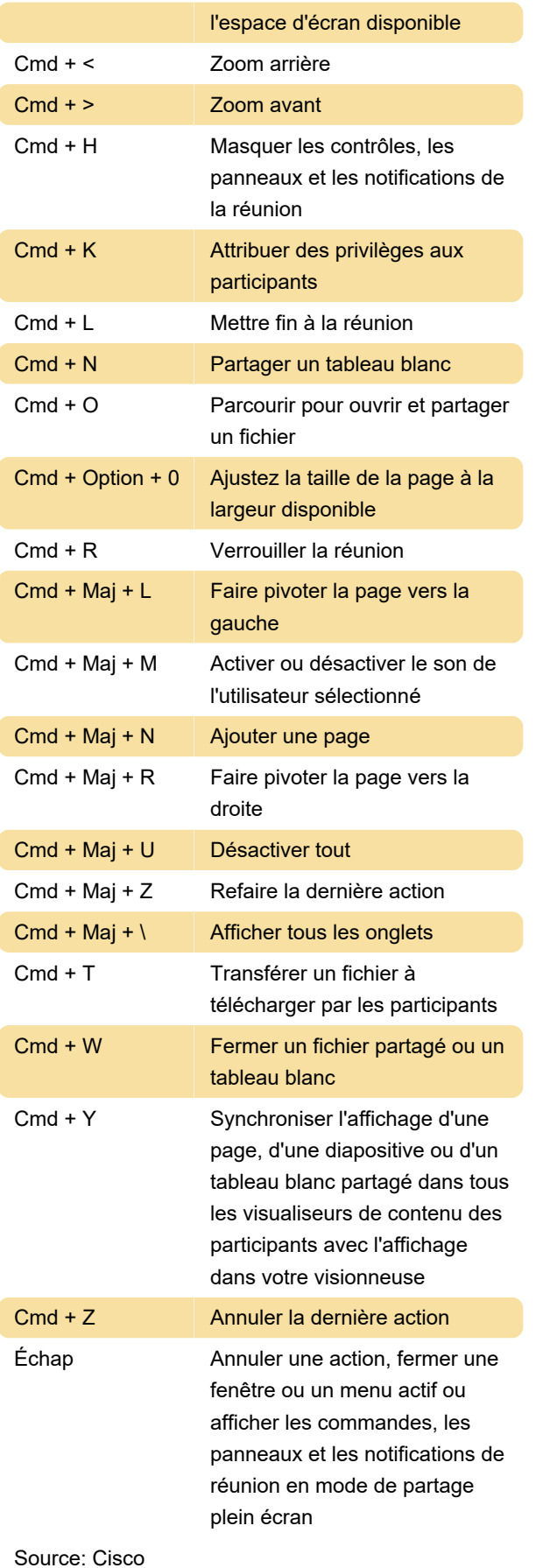

Dernière modification: 06/05/2020 12:50:32

Plus d'information: [defkey.com/fr/cisco-webex](https://defkey.com/fr/cisco-webex-raccourcis-clavier)[raccourcis-clavier](https://defkey.com/fr/cisco-webex-raccourcis-clavier)

[Personnalisez ce PDF...](https://defkey.com/fr/cisco-webex-raccourcis-clavier?pdfOptions=true)